© ООО«Ксофт», 2023

URL: www.ksoft-it.ru.ru

e-mail: support@ksoft-it.ru

Группа компаний «Ксофт», Сочи, 354200, Партизанская ул., д.15, оф.33, тел. (862)555-2530

ПРАВО ТИРАЖИРОВАНИЯ ПРОГРАММНЫХ СРЕДСТВ И ДОКУМЕНТАЦИИ ПРИНАДЛЕЖИТ ГРУППЕ КОМПАНИЙ «КСОФТ»

## **по первичной встройке расширения «Бюджетирование» в конфигурацию «1С:Бухгалтерский и управленческий учет дорожно-строительной организации»**

## **Инструкция**

 $\frac{1}{2}$   $\frac{1}{2}$   $\frac{1}{2}$ 

## **Подключение расширения**

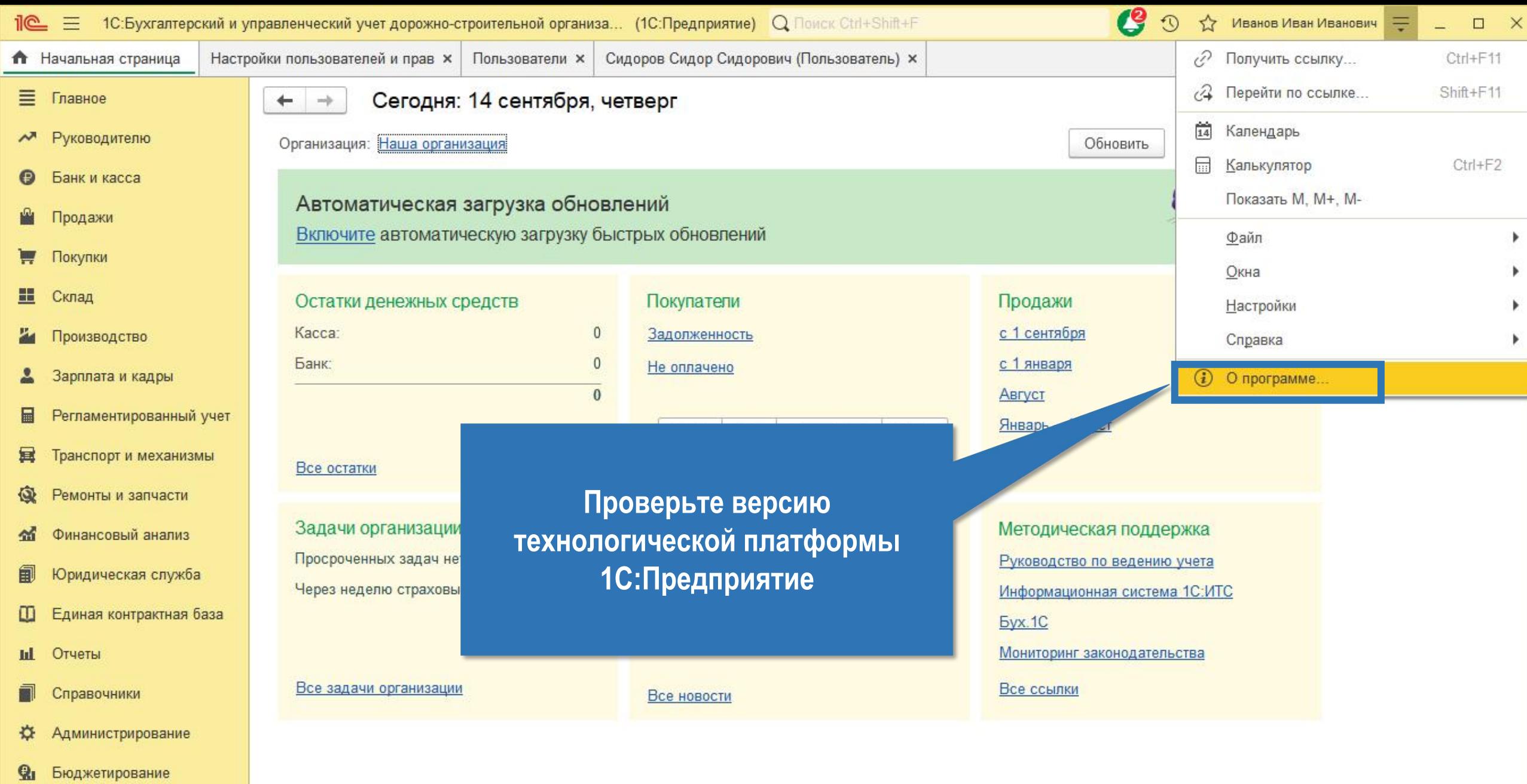

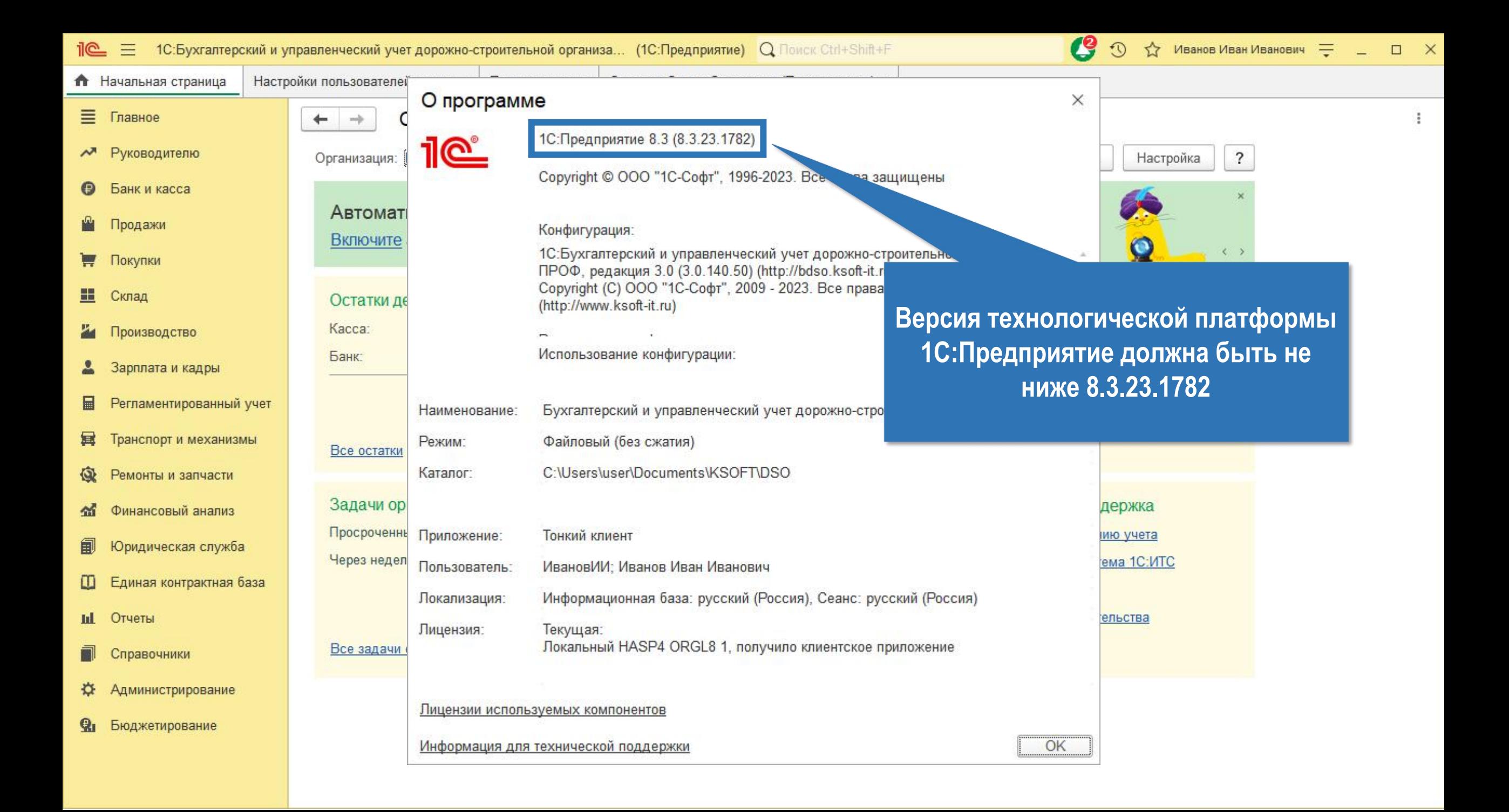

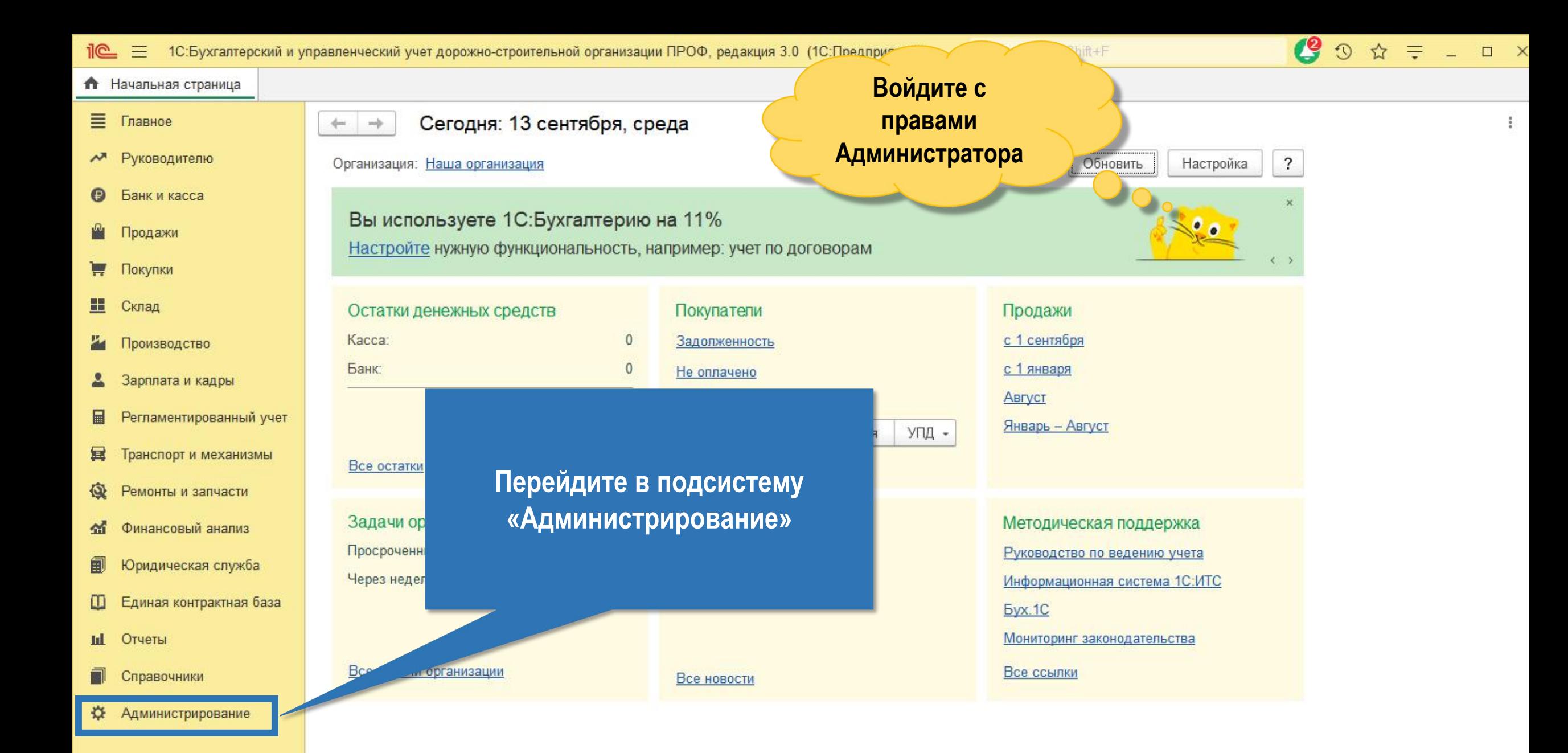

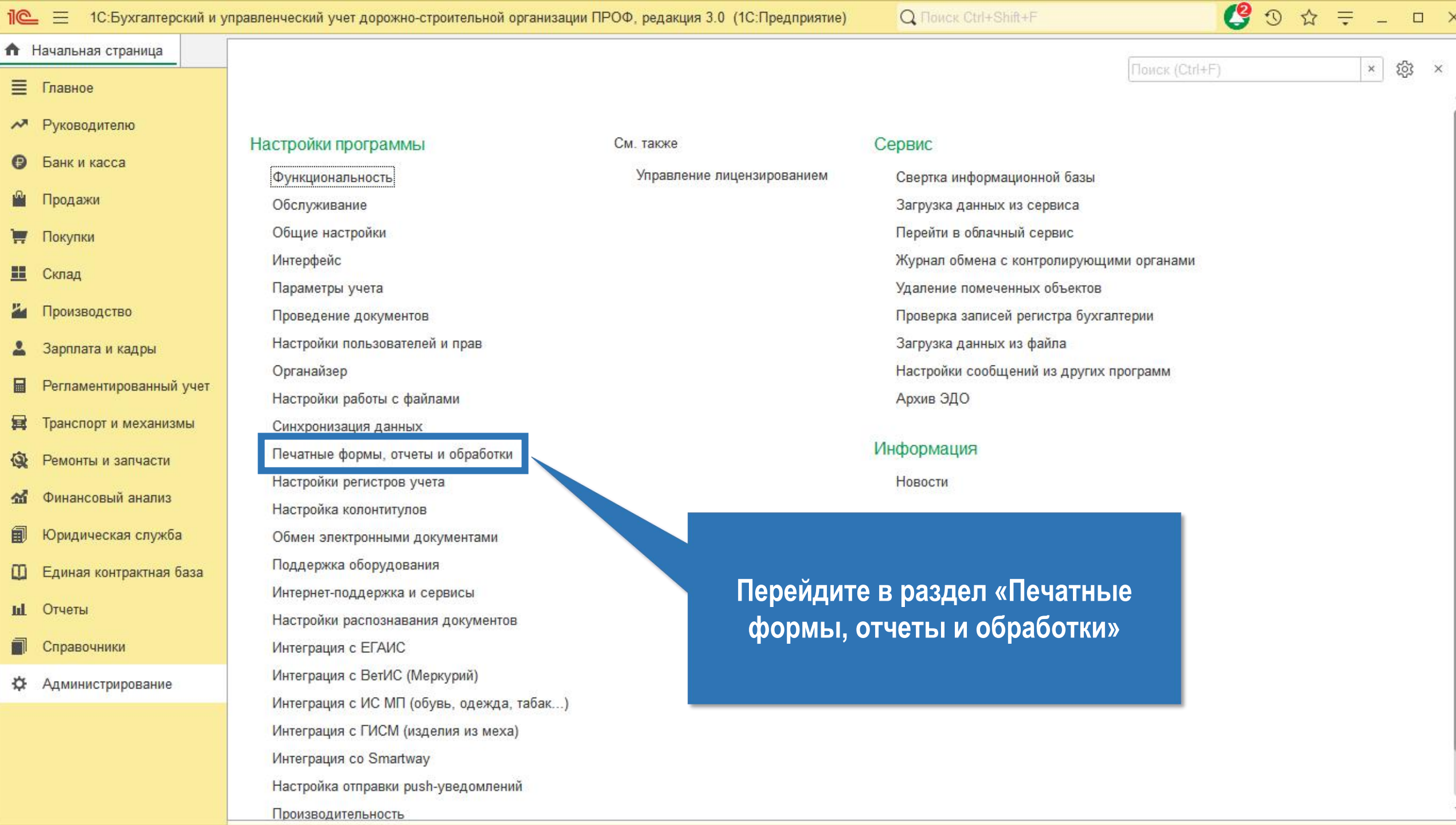

**Contract** 

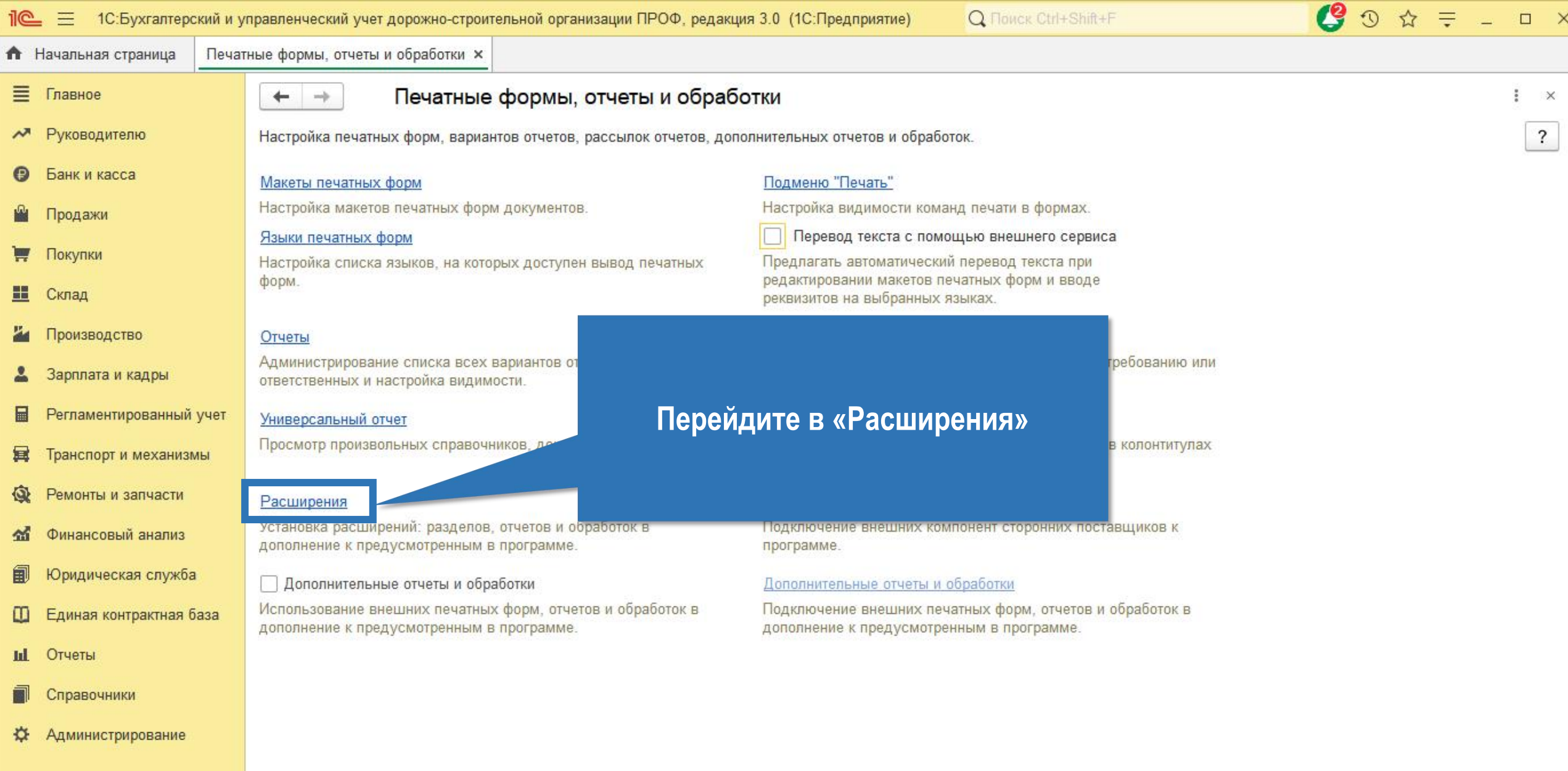

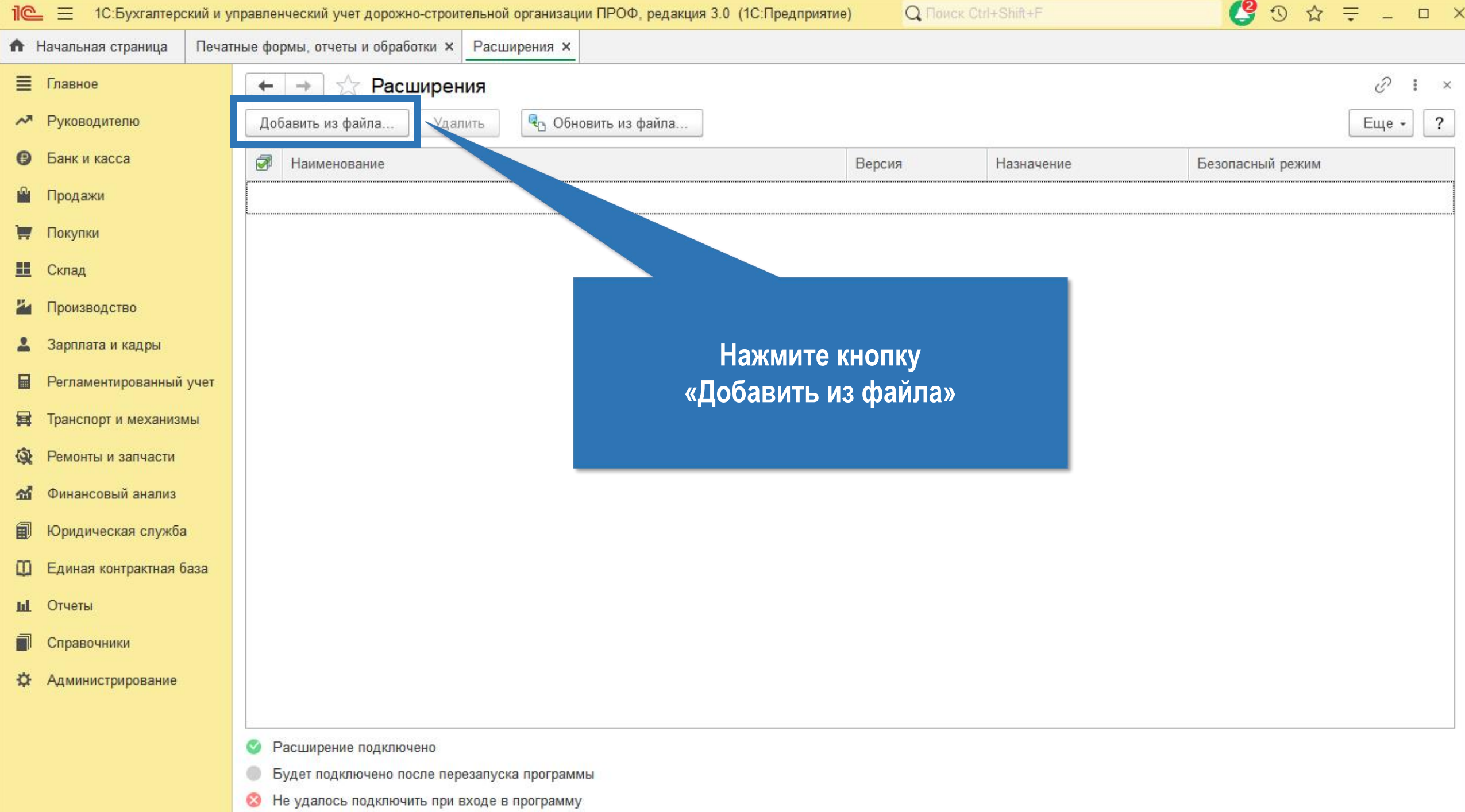

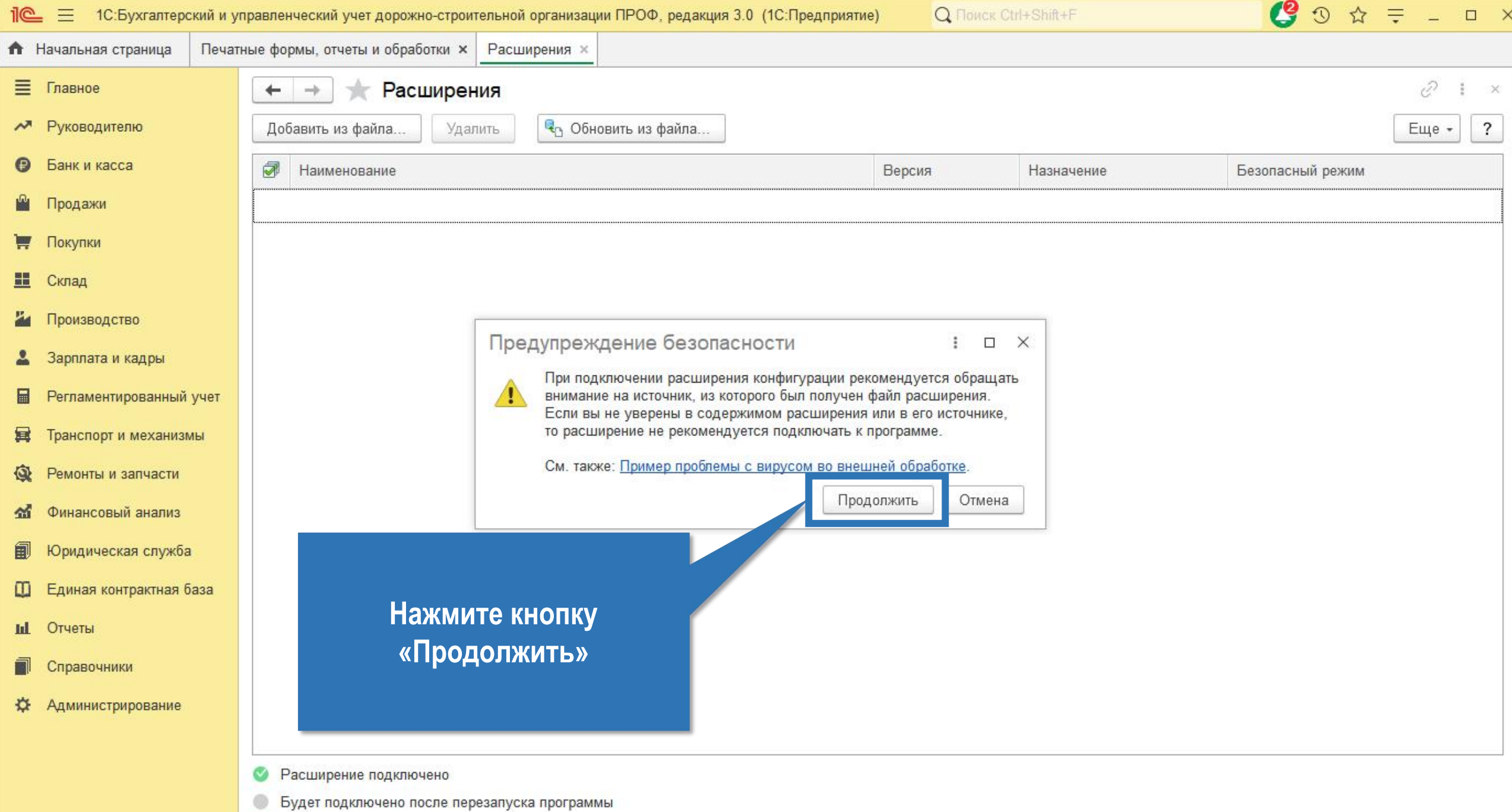

• Не удалось подключить при входе в программу

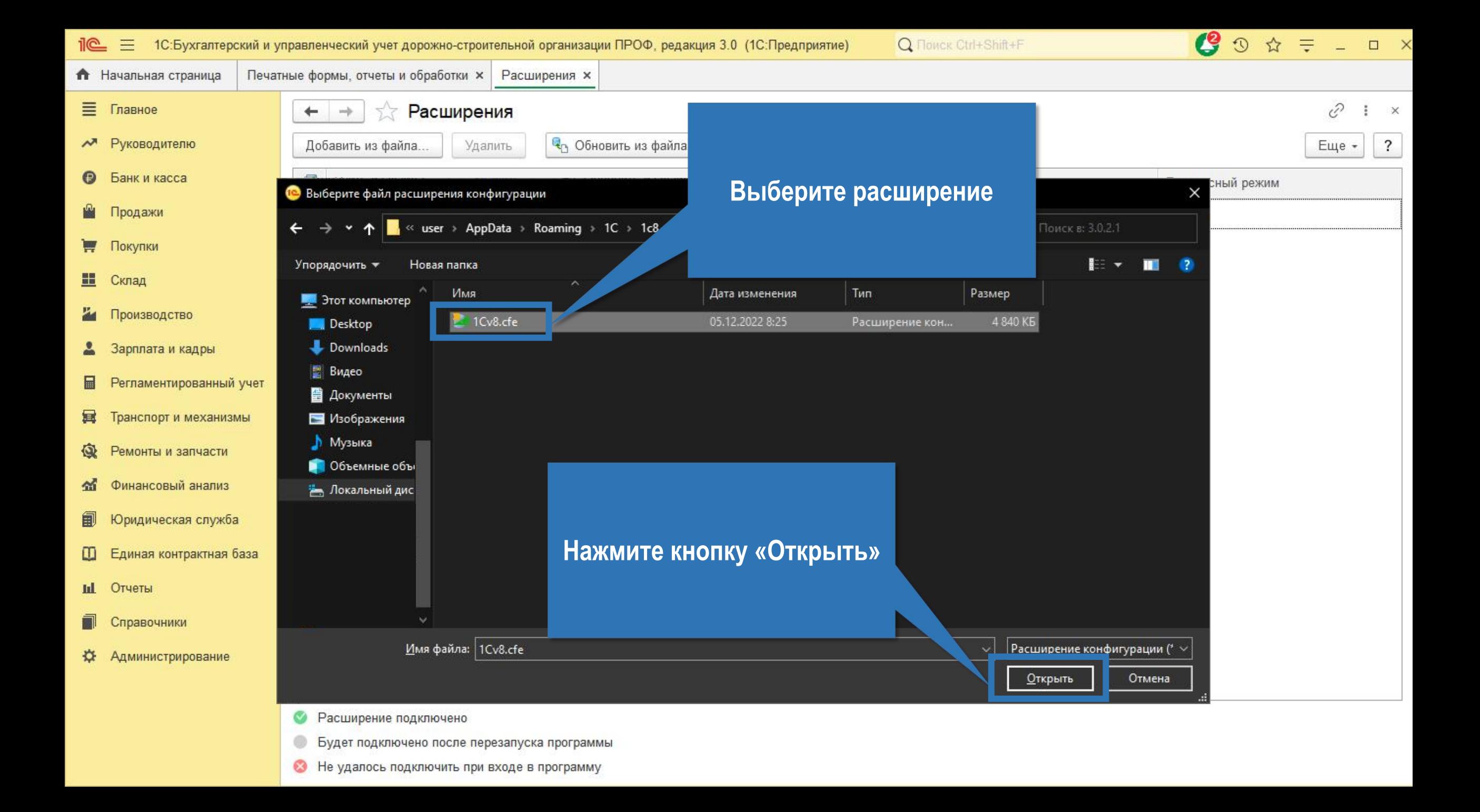

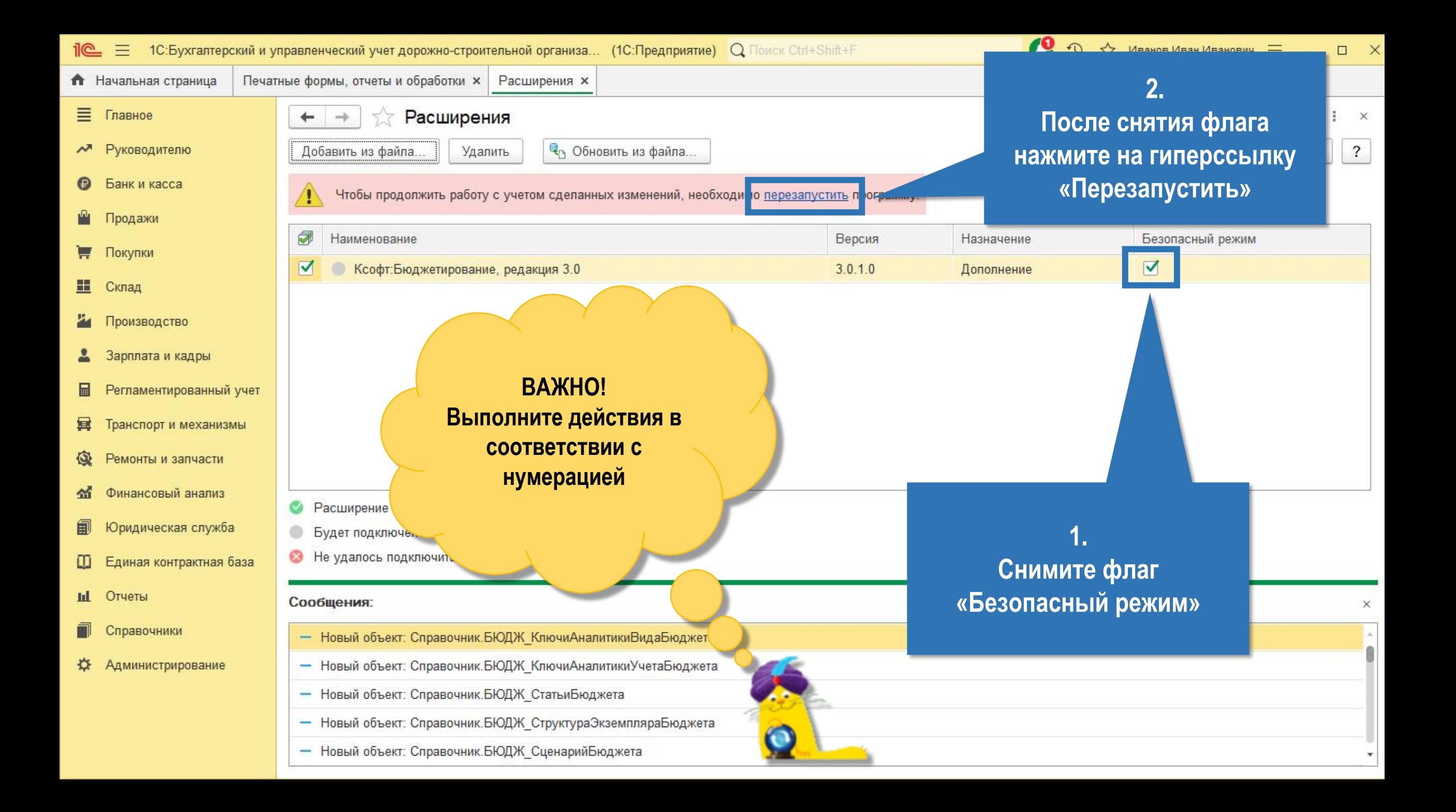

## **Настройка прав доступа**

 $\bullet$   $\circ$   $\star$   $\pm$   $\circ$   $\bullet$ 1 2. НС: Бухгалтерский и управленческий учет дорожно-строительной организации ПРОФ, редакция 3.0. ИС: Предприятие) Q Flowck Ctrl+Shift+F **А** Начальная страница ■ Главное Сегодн  $\leftarrow$  $\rightarrow$ **Пользователю, который будет** М Руководителю **работать с расширением,** Организация: На Обновить Настройка  $\overline{\phantom{a}}$ **необходимо** Банк и касса Θ Вы исполь? **назначить права доступа**Продажи Настройте ну. Покупки H Склад Остатки денежных средств Продажи Kacca:  $\mathbf{0}$ с 1 сентября Производство Задолженность Банк:  $\mathbf{0}$ с 1 января Не оплачено Зарплата и кадры  $\bf{0}$ Август Регламентированный учет 圖 Январь - Август Накладная УПД -Счет Акт 冥 Транспорт и механизмы  $\mathbf{Q}$ Ремонты и запчасти **Перейдите в подсистему** Методическая поддержка Финансовый анализ «Администрирование» Вости Карлина и Стандинистрирование Руководство по ведению учета Юридическая служба 匐 Информационная система 1С:ИТС Единая контрактная база **Eyx.1C** Отчеты Мониторинг законодательства ыL задачи организации Все ссылки Справочники Все новости ₩ Администрирование

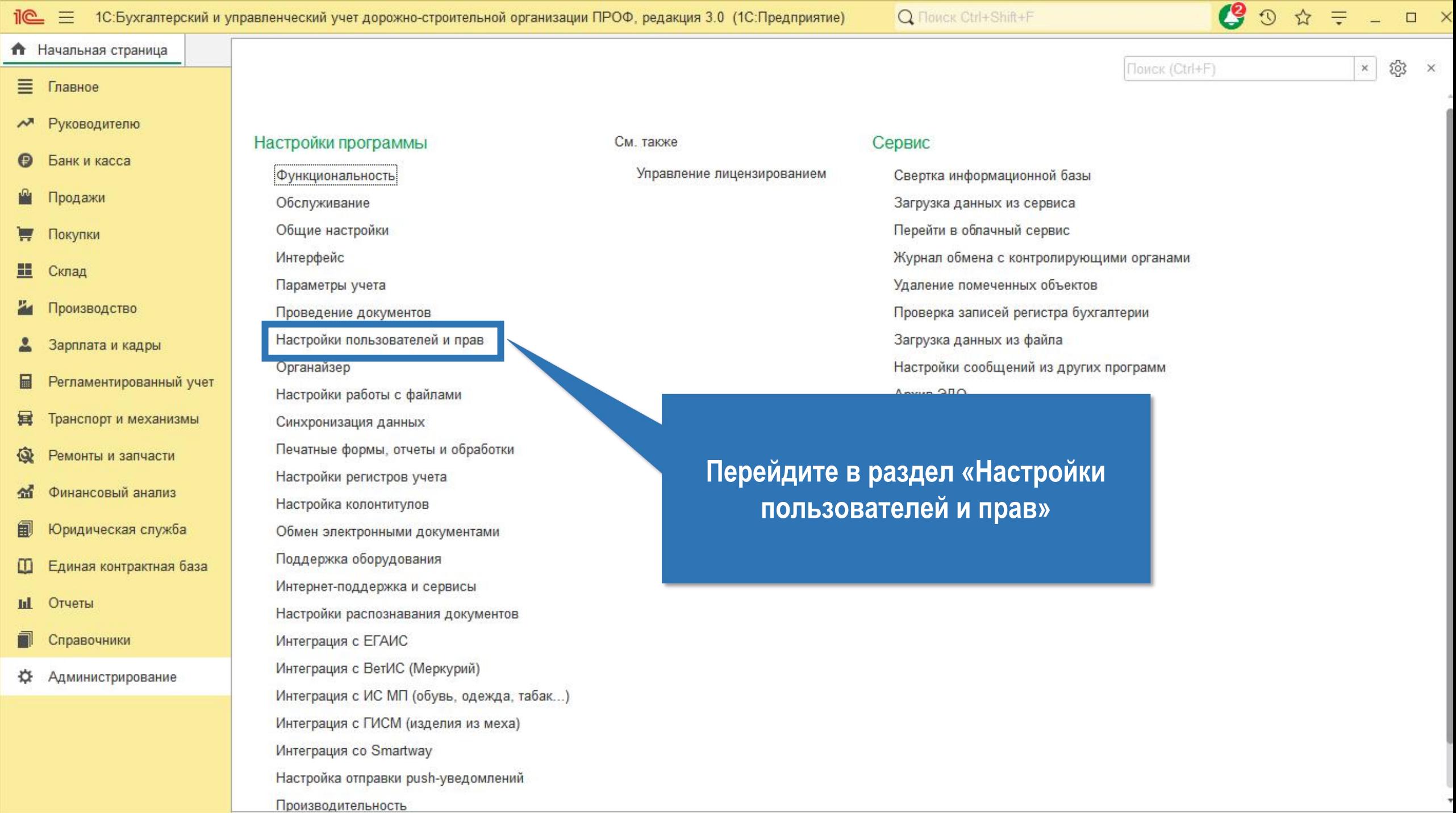

 $\sim$ 

**START CONSTRUCT** 

 $\sim$ 

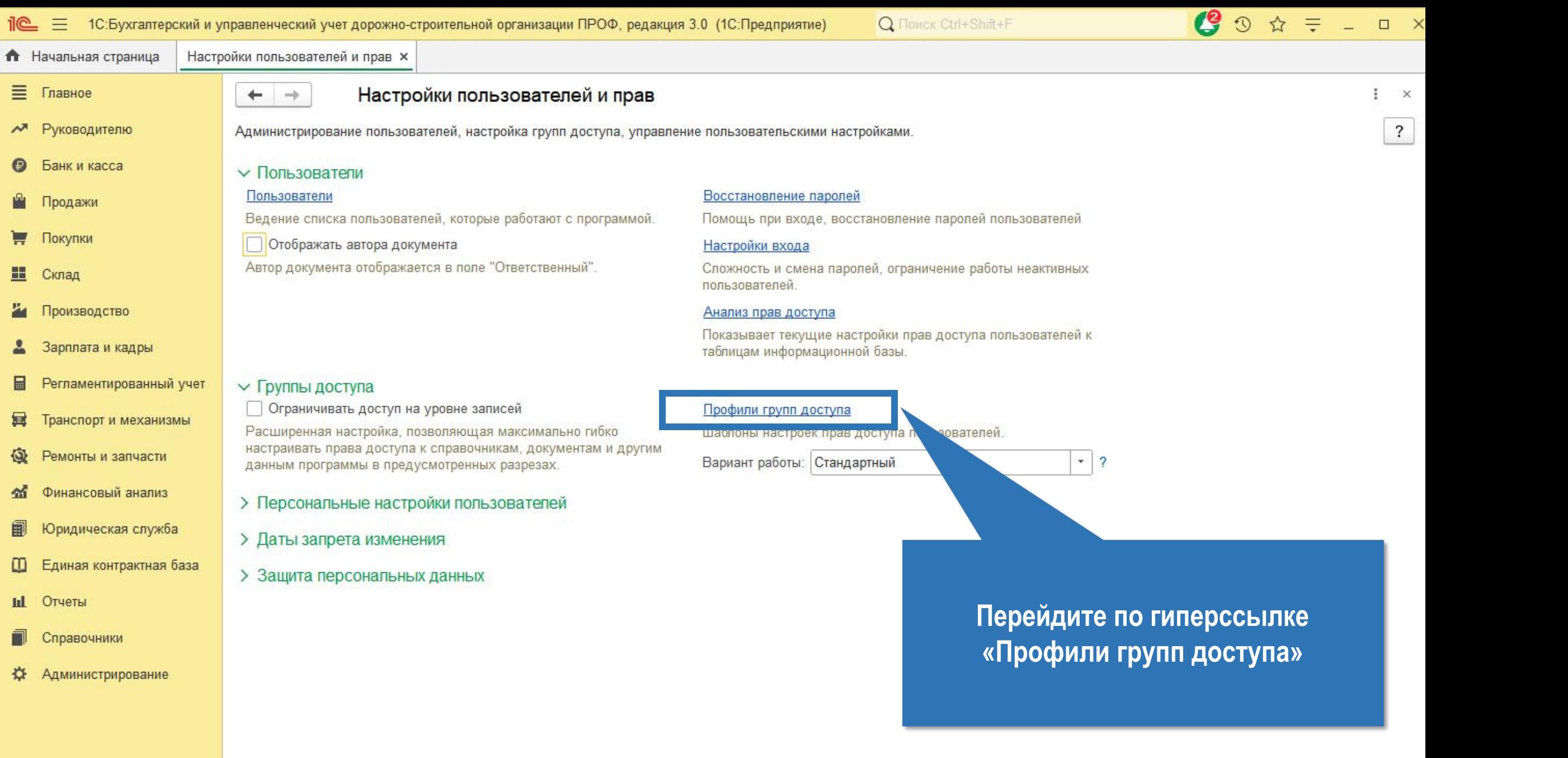

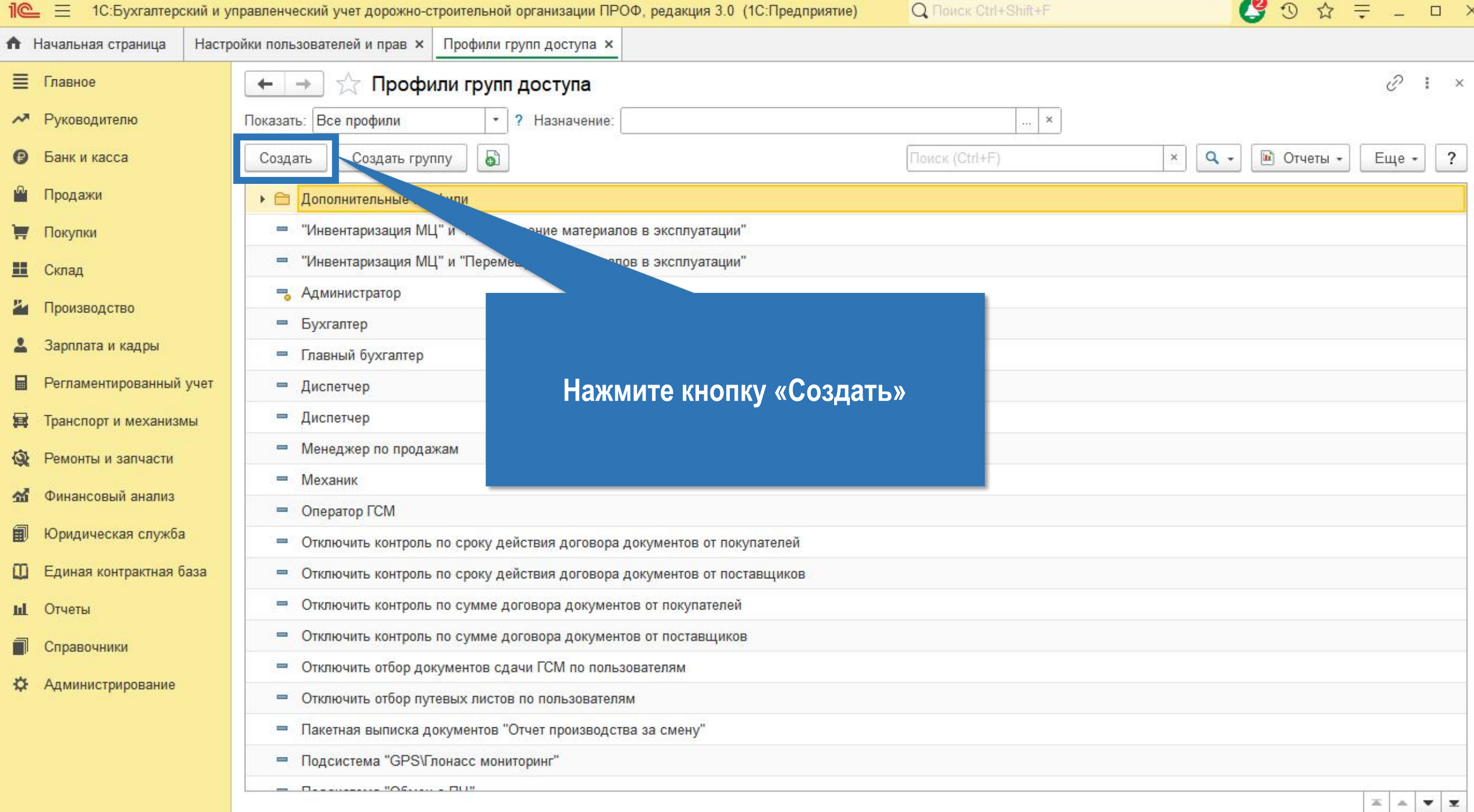

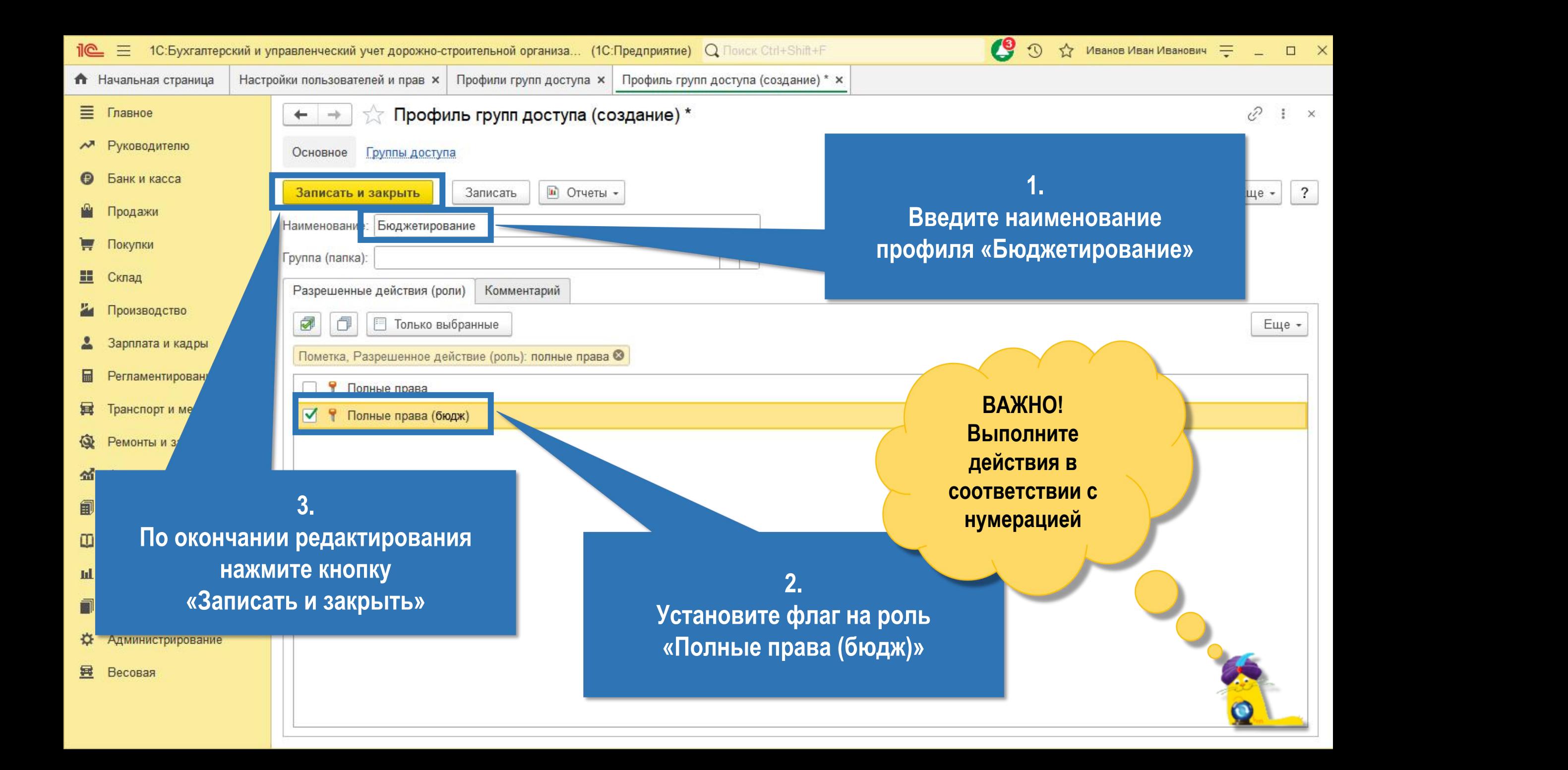

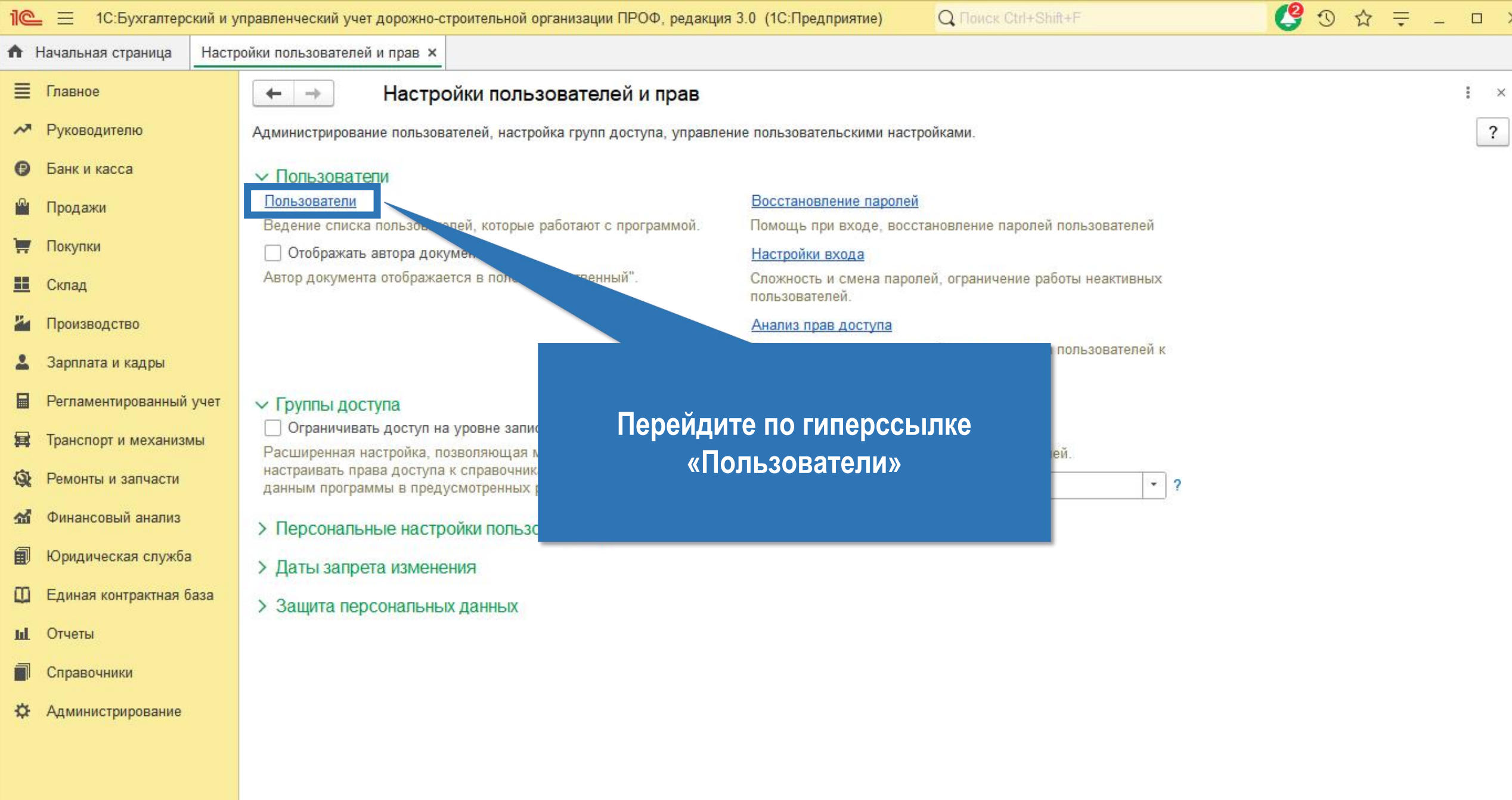

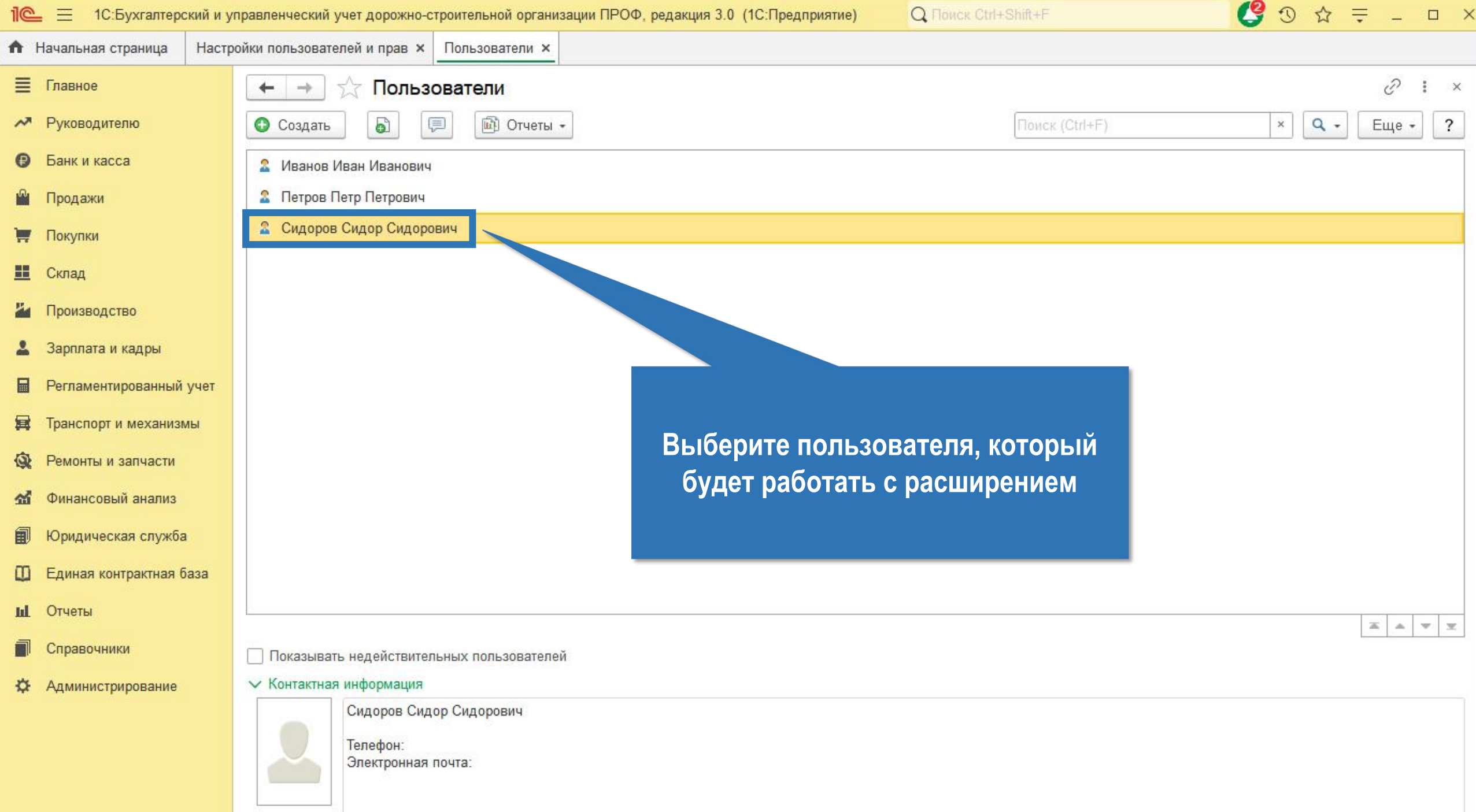

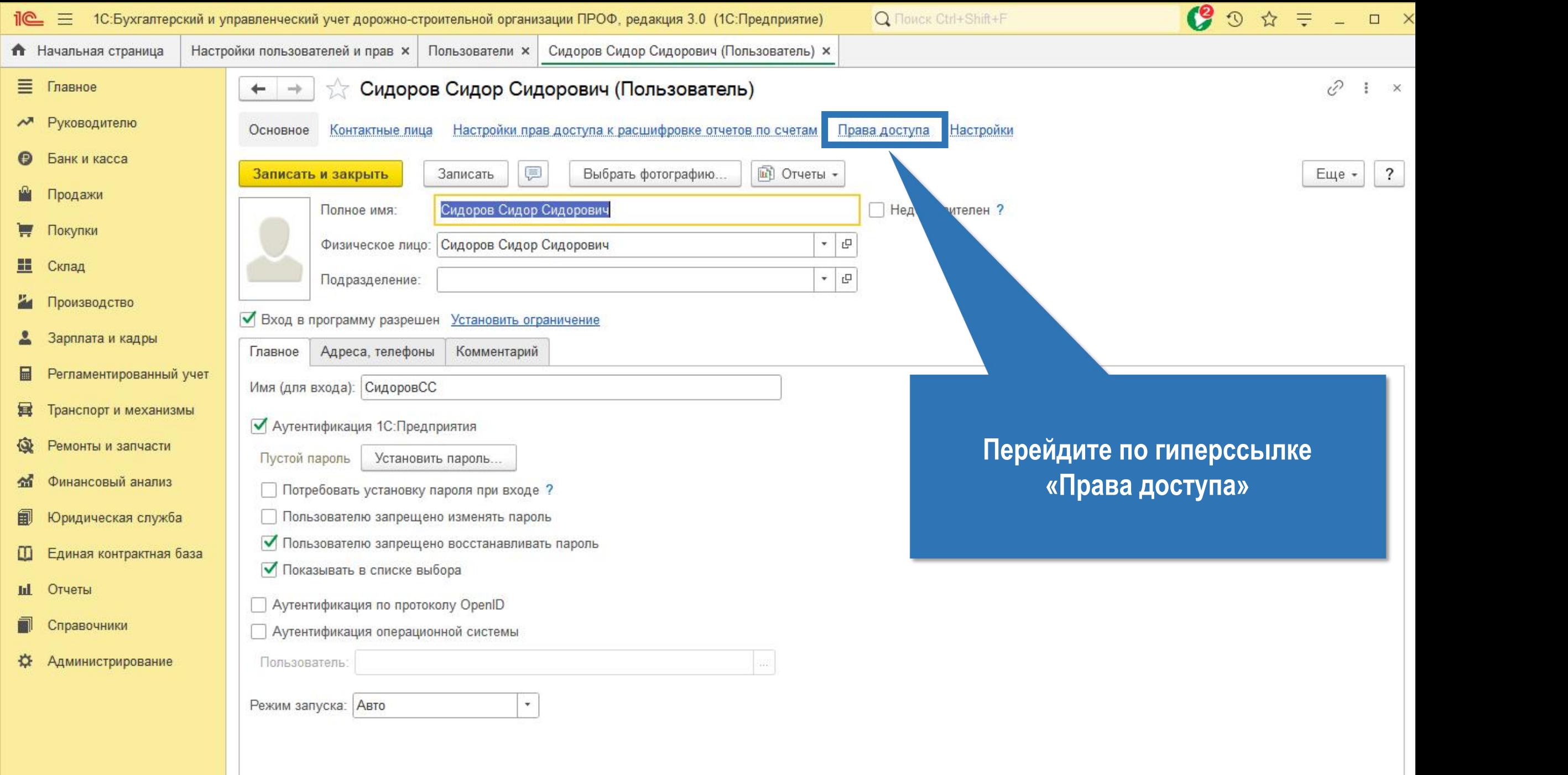

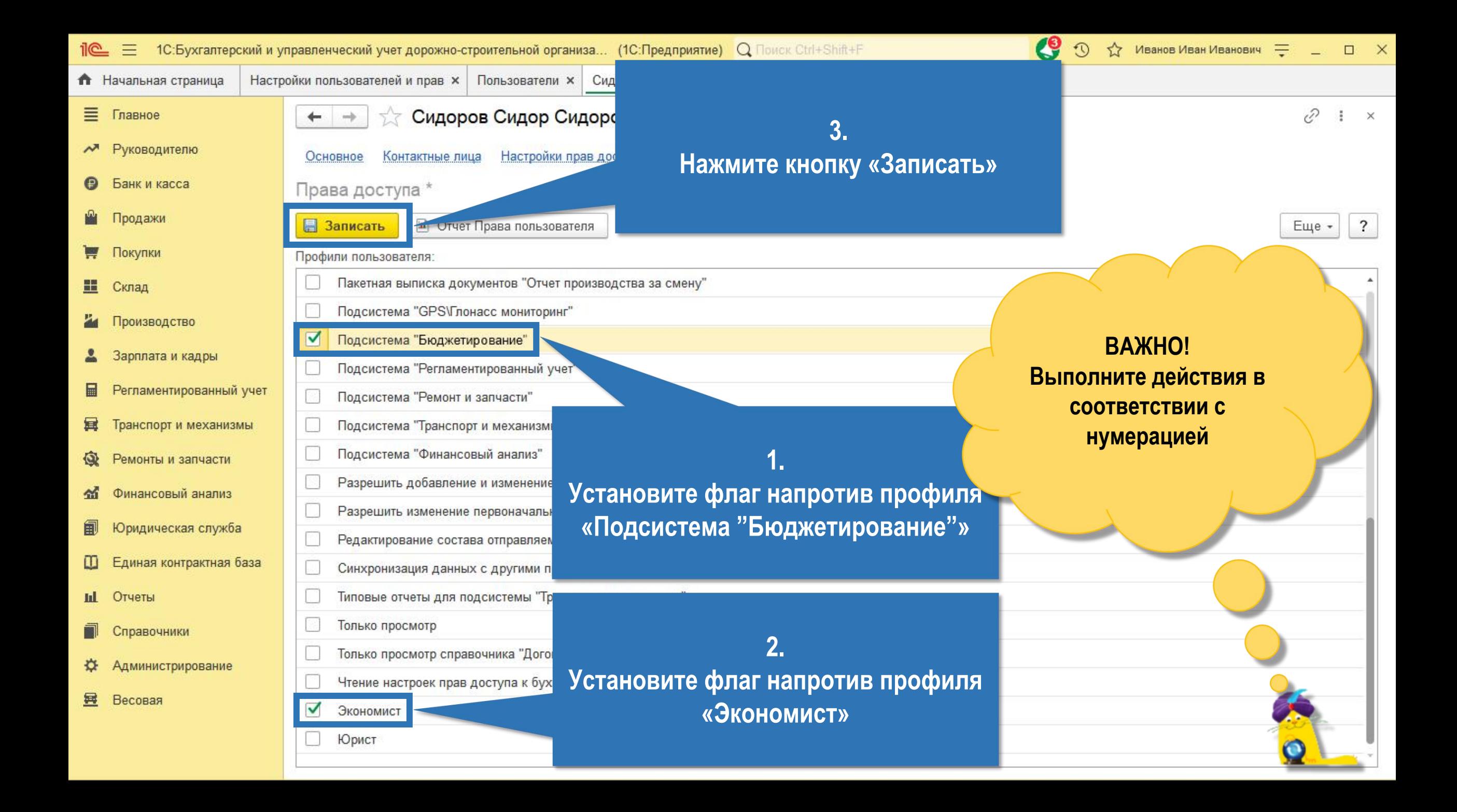